# POS Tagging

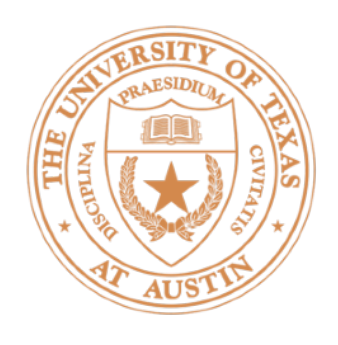

- ▶ Penn Treebank English POS tagging (see homework): 44 tags
- Baseline: assign each word its most frequent tag: ~90% accuracy
- ▶ Trigram HMM (model pairs of tags): ~95% accuracy / 55% on words not seen in train
- TnT tagger (Brants 1998, tuned HMM): 96.2% acc / 86.0% on unks
- CRF tagger (Toutanova + Manning 2000): 96.9% / 87.0%
- ▶ State-of-the-art (BiLSTM-CRFs, BERT): 97.5% / 89%+

## **HMM POS Tagging**

Slide credit: Dan Klein

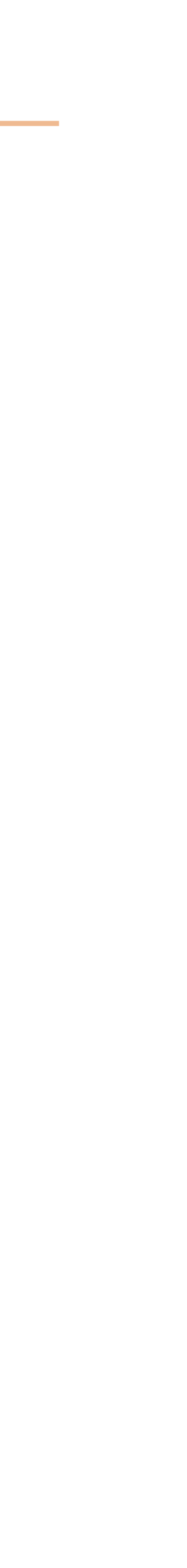

### Errors

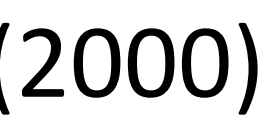

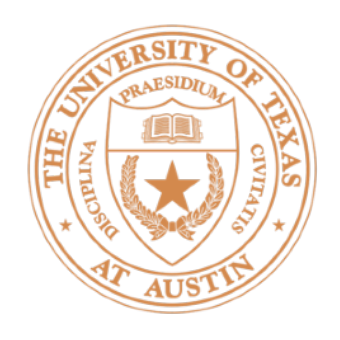

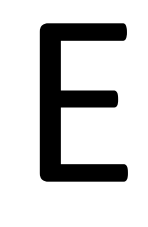

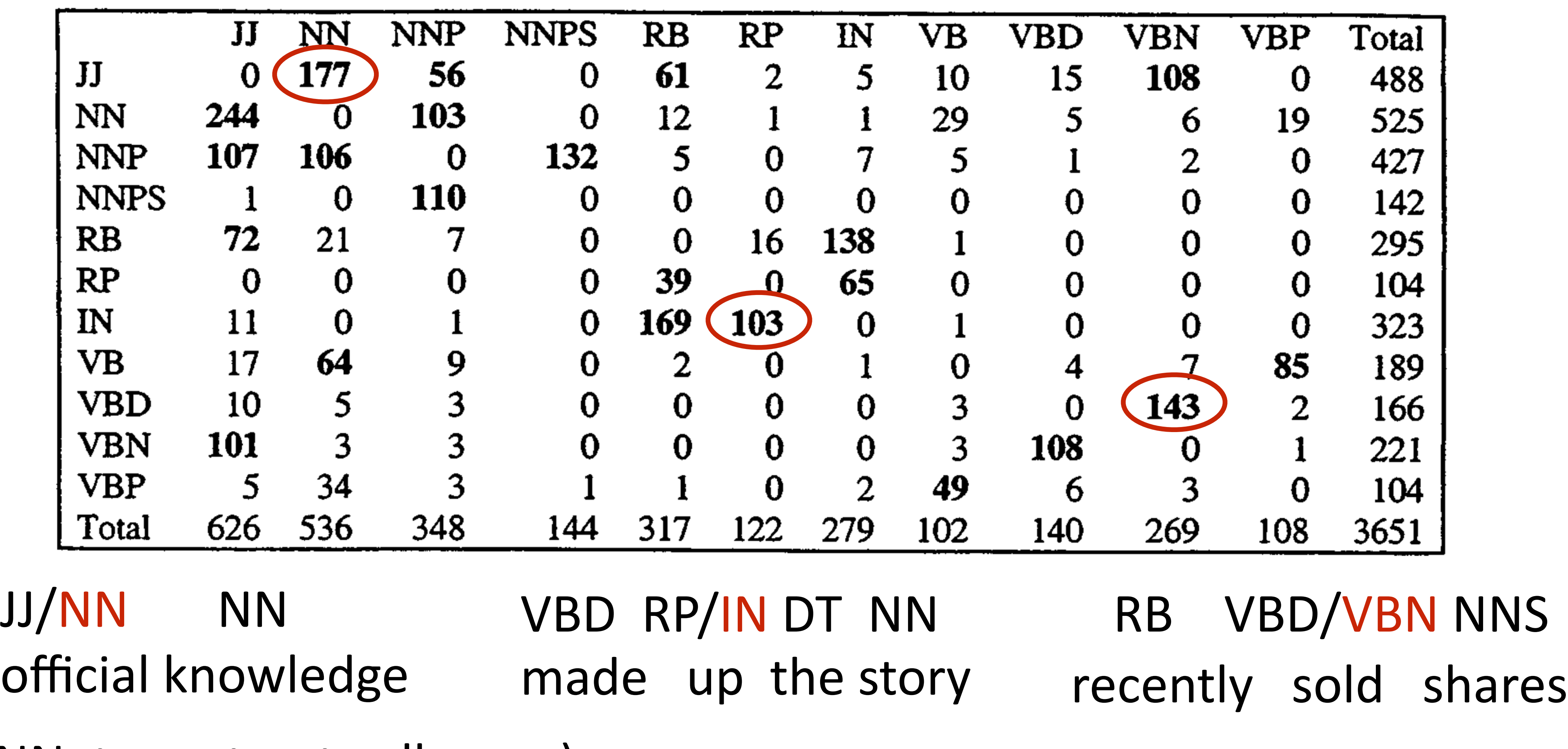

(NN NN: tax cut, art gallery, ...) Slide credit: Dan Klein / Toutanova + Manning (2000)

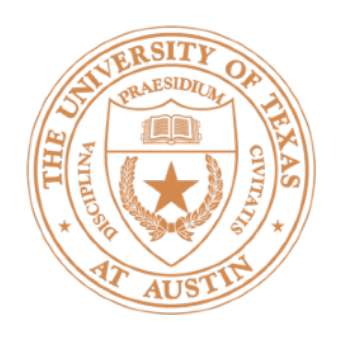

- $\triangleright$  Lexicon gap (word not seen with that tag in training): 4.5% of errors
- ‣ Unknown word: 4.5%
- Could get right: 16% (many of these involve parsing!)
- Difficult linguistics: 20%

VBD / VBP? (past or present?)

• Underspecified / unclear, gold standard inconsistent / wrong: 58% *a \$ 10 million fourth-quarter charge against discontinued operations* adjective or verbal participle? JJ / VBN?

## Remaining Errors

- 
- They set up absurd situations, detached from reality

Manning 2011 "Part-of-Speech Tagging from 97% to 100%: Is It Time for Some Linguistics?"

CRFs and NER

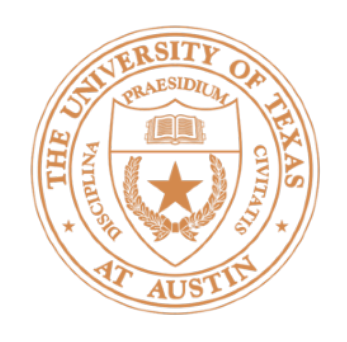

- $\triangleright$  Frame as a sequence problem with a BIO tagset: begin, inside, outside
- Why might an HMM not do so well here?
	- $\triangleright$  Lots of O's, so tags aren't as informative about context
	- Want to use context features (*to Hangzhou* => *Hangzhou* is a LOC)
- $\triangleright$  Conditional random fields (CRFs) can help solve these problems

## Named Entity Recognition

Barack Obama will travel to Hangzhou today for the G20 meeting. PERSON LOC ORG B-PER I-PER O O O B-LOC O O O B-ORG O O

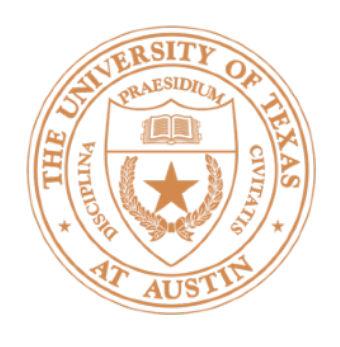

 $\triangleright$  Big advantage: transitions, scoring pairs of adjacent y's

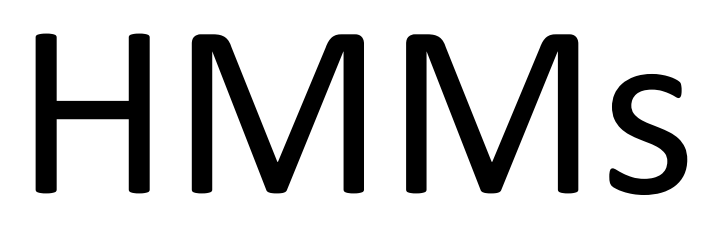

► Big downside: not able to incorporate useful word context information

• Solution: switch from generative to discriminative model (conditional

 $\triangleright$  Conditional random fields: logistic regression + features on pairs of y's

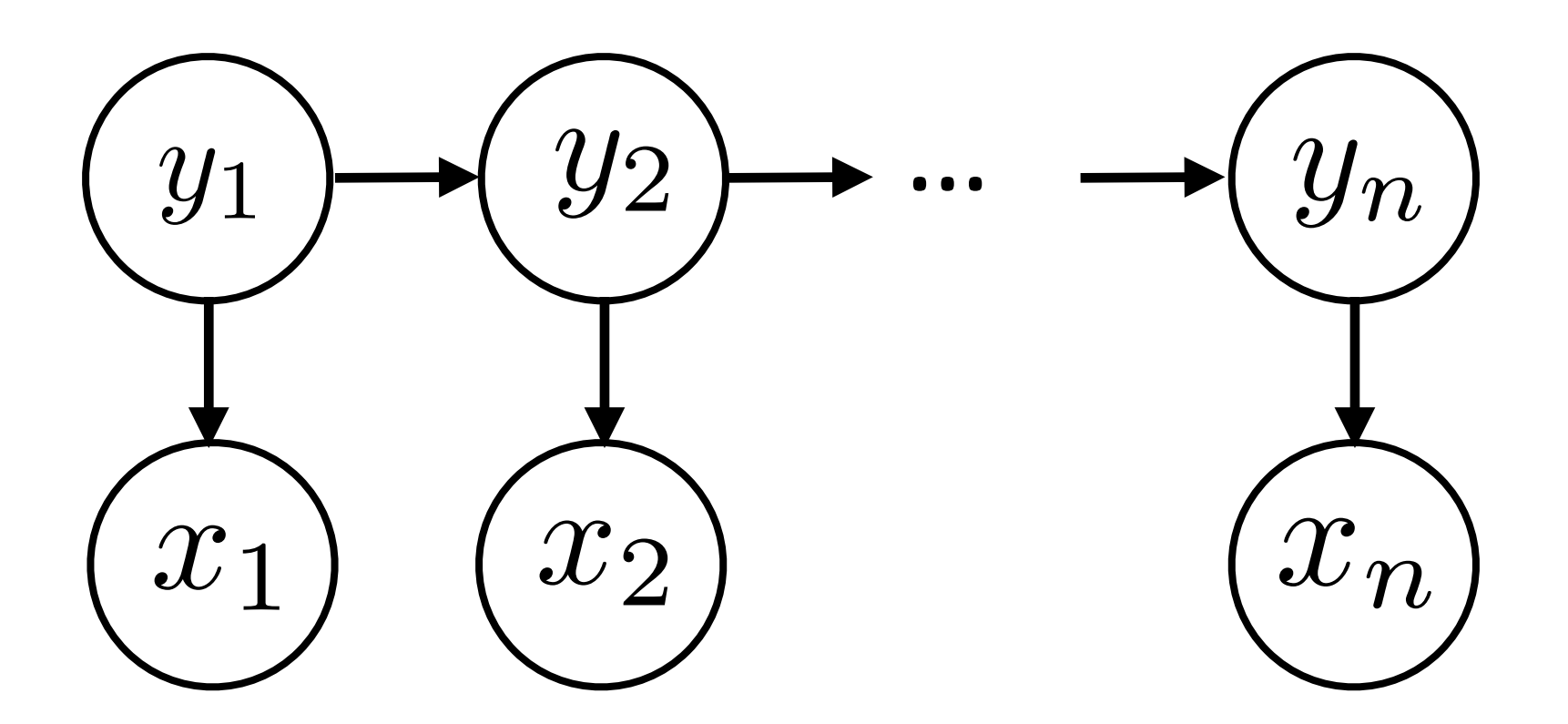

- 
- random fields) so we can condition on the *entire input*.
- 

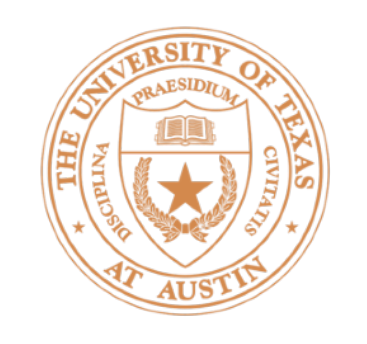

# Tagging with Logistic Regression

• Logistic regression over each tag individually:  $P(y_i = y | \mathbf{x}, i) = \frac{\exp(\mathbf{w}^\top \mathbf{f}(y, i, \mathbf{x}))}{\sum_{i \in \mathbf{P}} \exp(\mathbf{w}^\top \mathbf{f}(y / i, \mathbf{x}))}$  $\overline{\sum}$  $y' \in \mathcal{Y}$  exp(w<sup>T</sup>f( $y', i$ , x)) "different features" approach to features for a single tag

$$
P(y_i = y | \mathbf{x}, i) = \frac{\exp(\mathbf{v})}{\sum_{i} \exp(\exp(\mathbf{v})}
$$

• Over all tags:

$$
P(\mathbf{y} = \tilde{\mathbf{y}}|\mathbf{x}) = \prod_{i=1}^{n} P(y_i = \tilde{y}_i|\mathbf{x}, i) = \frac{1}{Z} \exp\left(\sum_{i=1}^{n} \mathbf{w}^{\top} \mathbf{f}(\tilde{y}_i, i, \mathbf{x})\right)
$$

- ► Score of a prediction: sum of weights dot features over each individual predicted tag (this is a simple CRF but not the general form)
- Set *Z* equal to the product of denominators; we'll discuss this in a few slides

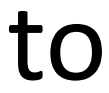

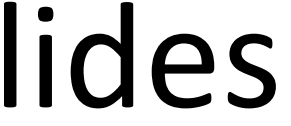

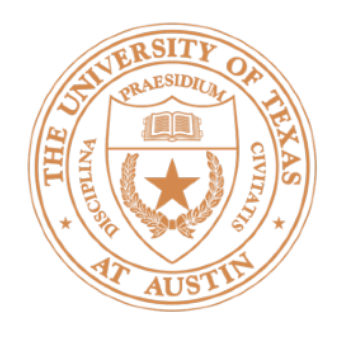

### *Barack Obama will travel* B-PER I-PER O O  $\bf{f}_{\rm{e}}(B-PER, i=1, \bf{x}) + \bf{f}_{\rm{e}}(I-PER, i=2, \bf{x}) + \bf{f}_{\rm{e}}(O, i=3, \bf{x}) + \bf{f}_{\rm{e}}(O, i=4, \bf{x})$

*Barack Obama will travel* B-PER B-PER O O  $f_{e}(B-PER, i=1, x) + f_{e}(B-PER, i=2, x) + f_{e}(O, i=3, x) + f_{e}(O, i=4, x)$ 

[CurrWord=*Obama* & label=I-PER, PrevWord=*Barack* & label=I-PER, CurrWordIsCapitalized & label=I-PER, ...]

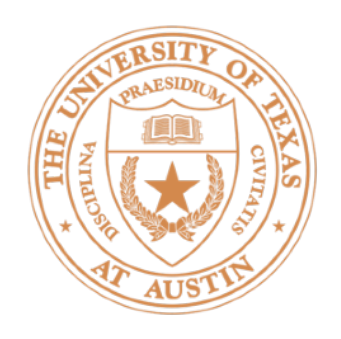

$$
P(\mathbf{y} = \tilde{\mathbf{y}}|\mathbf{x}) = \frac{1}{Z} \exp\left(\sum_{i=1}^{n} \mathbf{w}^{\top} \mathbf{f}(\tilde{y}_i, i, \mathbf{x})\right)
$$

want to have features on tag *pairs* 

$$
P(\mathbf{y} = \tilde{\mathbf{y}}|\mathbf{x}) = \frac{1}{Z} \exp \left( \sum_{i=1}^{n} \mathbf{w}^{\top} \mathbf{f}_{e}(\tilde{y}_{i}, i, \mathbf{x}) + \sum_{i=1}^{n} \mathbf{w}^{\top} \mathbf{f}_{t}(\tilde{y}_{i}, \tilde{y}_{i+1}, i, \mathbf{x}) \right)
$$

- plus sum of weights dot  $f_t$  features over tag pairs ("transitions")
- $\triangleright$  This is a sequential CRF

 $\cdot$  We want to be able to learn that some tags don't follow other tags  $-$ 

• Score: sum of weights dot  $f_e$  features over each predicted tag ("emissions")

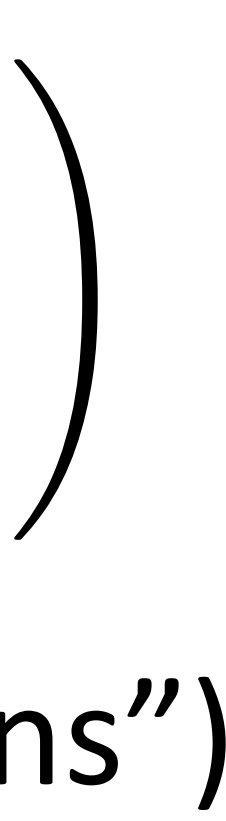

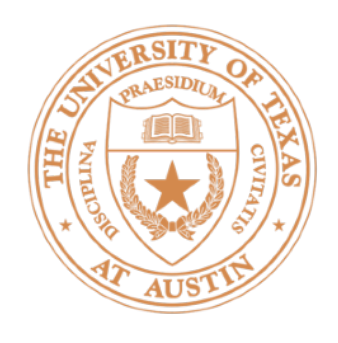

### *Barack Obama will travel* B-PER I-PER O O  $f_{\rm e}$  feats =  $f_{\rm e}$ (B-PER, i=1, **x**) +  $f_{\rm e}$ (I-PER, i=2, **x**) +  $f_{\rm e}$ (O, i=3, **x**) +  $f_{\rm e}$ (O, i=4, **x**)  $+ f_t(B-PER, I-PER, i=1, x) + f_t(I-PER, O, i=2, x) + f_t(O, O, i=3, x)$

### *Barack Obama will travel* B-PER B-PER O O  $\bf{f}_{\rm{e}}(B-PER, i=1, \bf{x}) + \bf{f}_{\rm{e}}(B-PER, i=2, \bf{x}) + \bf{f}_{\rm{e}}(O, i=3, \bf{x}) + \bf{f}_{\rm{e}}(O, i=4, \bf{x})$  $+ f_t(B-PER, B-PER, i=1, x) + f_t(B-PER, O, i=2, x) + f_t(O, O, i=3, x)$

we're not likely to have two PER entities in a row (transition feats)

• *Obama* can start a new named entity (emission feats look okay), but

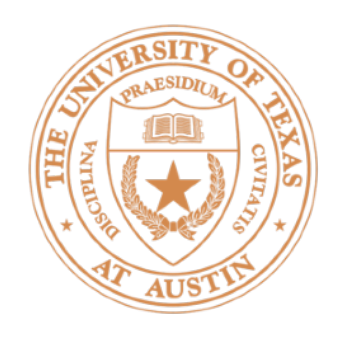

## Features for NER

![](_page_11_Figure_2.jpeg)

 $\cdot$  We couldn't use a "previous word" feature in the HMM at all!

- 
- 
- Indicator[B-LOC & Prev word = *to*]
- 

![](_page_12_Picture_1.jpeg)

$$
P(\mathbf{y} = \tilde{\mathbf{y}}|\mathbf{x}) = \frac{1}{Z} \exp\left(\sum_{i=1}^{n} \mathbf{w}^{\top} \mathbf{f}_{e}(\tilde{y}_{i}, i, \mathbf{x}) + \sum_{i=1}^{n} \mathbf{w}^{\top} \mathbf{f}_{t}(\tilde{y}_{i}, \tilde{y}_{i+1}, i, \mathbf{x})\right)
$$
  
normalize *Z* must make this a probability distribution over all possible sets.

![](_page_12_Picture_6.jpeg)

$$
Z = \sum_{\mathbf{y}' \in \mathcal{Y}^n} \exp \left( \sum_{i=1}^n \mathbf{w}^\top \mathbf{f}_e(y'_i, i, \mathbf{x}) + \sum_{i=1}^n \mathbf{w}^\top \mathbf{f}_t(y'_i, y'_{i+1}, i, \mathbf{x}) \right)
$$

## Conditional Random Fields

normalizer *Z*: must make this a probability distribution over all possible seqs

## Inference and Learning

• Inference: Can use the Viterbi algorithm to find the highest scoring path.

summing instead of maxing over y's) to compute Z, then doing some tricky math to compute gradients [outside scope of the course/not on midterm]

$$
\log P(x_i|y_i) \to \mathbf{w}^\top \mathbf{f}_e(y_i, i, \mathbf{x})
$$
  
\n
$$
\log P(y_i|y_{i-1}) \to \mathbf{w}^\top \mathbf{f}_t(y_{i-1}, y_i, i, \mathbf{x})
$$
 (initial distribution is removed)

• Learning: requires running *forward-backward* (like Viterbi but with

![](_page_13_Picture_0.jpeg)

$$
P(\mathbf{y} = \tilde{\mathbf{y}}|\mathbf{x}) = \frac{1}{Z} \exp \left( \sum_{i=1}^{n} \mathbf{w}^{\top} \mathbf{f}_{e}(\tilde{y}_{i}, i, \mathbf{x}) + \sum_{i=1}^{n} \mathbf{w}^{\top} \mathbf{f}_{t}(\tilde{y}_{i}, \tilde{y}_{i+1}, i, \mathbf{x}) \right)
$$

Replace HMM log probs with "scores" from weights dot features

![](_page_13_Figure_9.jpeg)

![](_page_14_Picture_0.jpeg)

- $\triangleright$  CRFs provide a way to build structured feature-based models: logistic regression over structured objects like sequences
- $\blacktriangleright$  Inference and learning can still be done efficiently but require dynamic programming
- $\triangleright$  CRFs don't have to be linear models; can use scores derived from neural networks ("neural CRFs")

### Takeaways